<span id="page-0-4"></span>

**spshape2dta —** Translate shapefile to Stata format

[Description](#page-0-0) [Quick start](#page-0-1) **[Menu](#page-0-2)** [Syntax](#page-0-3) [Options](#page-1-0) **[Remarks and examples](#page-1-1)** [Also see](#page-1-2)

## <span id="page-0-0"></span>**Description**

spshape2dta *name* reads files *name*.shp and *name*.dbf and creates Sp dataset *name*.dta and translated shapefile *name* \_shp.dta. The translated shapefile will be linked to the Sp dataset *name*.dta.

## <span id="page-0-1"></span>**Quick start**

```
Create myfile.dta and myfile_shp.dta from myfile.shp and myfile.dbf
     spshape2dta myfile
```
<span id="page-0-2"></span>Create newfile.dta and newfile\_shp.dta from oldfile.shp and oldfile.dbf spshape2dta oldfile, saving(newfile)

### **Menu**

<span id="page-0-3"></span>Statistics > Spatial autoregressive models

# **Syntax**

spshape2dta *name* [, options]

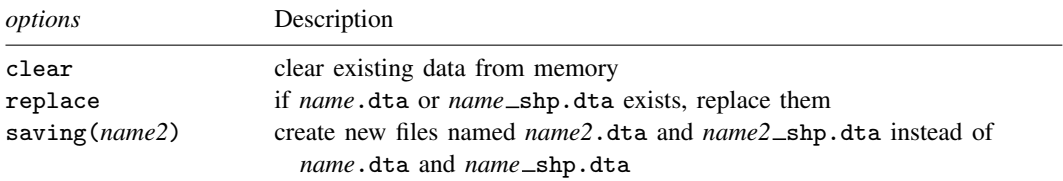

spshape2dta translates files *name*.shp and *name*.dbf. They must be in the current directory.

spshape2dta creates files *name*.dta and *name* shp.dta. They will be created in the current directory. The data in memory, if any, remain unchanged.

#### <span id="page-1-0"></span>**Options**

clear specifies to clear any data in memory.

replace specifies that if the new files being created already exist on disk, they can be replaced.

<span id="page-1-1"></span>saving(*name2*) specifies that rather than the new files being named *name*.dta and *name* shp.dta, they be named  $name2$ .dta and  $name2$ \_shp.dta.

#### **Remarks and examples [stata.com](http://stata.com)**

spshape2dta is the first step in preparing data to be used with shapefiles. See [SP] [intro 4](http://www.stata.com/manuals/spintro4.pdf#spintro4) for step-by-step instructions.

spshape2dta creates two files:

*name*.dta *name*\_shp.dta

*name*.dta is an ordinary Stata dataset. The dataset will have N observations, one for each spatial unit. The dataset will be spset.

```
. use name
. spset
 Sp dataset
               data: cross sectional
    spatial-unit ID: _ID
        coordinates: _CY, _CX (latitude-and-longitude, miles)
   linked shapefile: name_shp.dta
```
*name*.dta will contain the variables

 $\Box$ ID values  $1, 2, \ldots, N$ . This variable links observations in the data to observations in the Stata-format shapefile, *name\_shp*.dta.  $CX$ ,  $CY$  contain the centroids for the places (spatial units)

*name*.dta will include the other variables defined in *name*.dbf. Usually, there will be five or ten. What they contain varies but can usually be determined from their names and by looking at their values.

*name*.dta will be linked to *name* \_shp.dta, which is called the Stata-format shapefile. It contains the map. It too is an ordinary Stata dataset, but you ignore it. Sp will use *name* shp.dta behind the scenes when you construct contiguity spatial weighting matrices using spmatrix create contiguity or when you graph choropleth maps using grmap.

#### <span id="page-1-2"></span>**Also see**

- [SP] [intro 3](http://www.stata.com/manuals/spintro3.pdf#spintro3) Preparing data for analysis
- [SP] [intro 4](http://www.stata.com/manuals/spintro4.pdf#spintro4) Preparing data: Data with shapefiles